### **Утверждаю**

### **Утверждаю**

Президент Международной Конфедерации Пирамиды

Президент Федерации бильярдного спорта Республики Казахстан **СЛИКАСЫ би** 

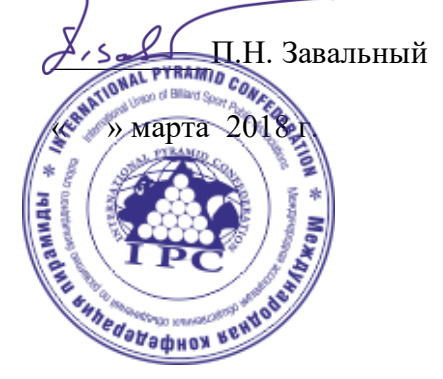

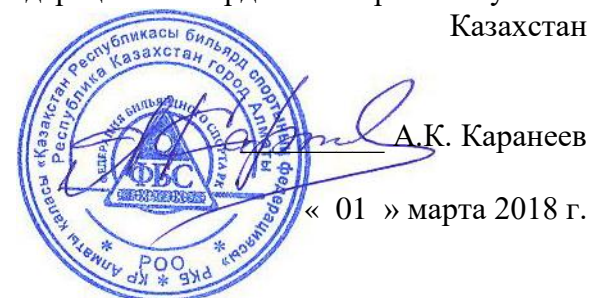

# **ПОЛОЖЕНИЕ ЧЕМПИОНАТ МИРА ПО БИЛЬЯРДНОМУ СПОРТУ «ДИНАМИЧНАЯ ПИРАМИДА»**

## **Мужчины, женщины**

4-8 апреля 2018 года г. Алматы, Республика Казахстан

## 1. **Цели и задачи**

- развитие и укрепление международных связей в области бильярдного спорта;

- популяризация бильярдной игры «Динамичная пирамида» в странах мира;

- выявление сильнейших спортсменов мира по результатам Чемпионат мира по бильярдному спорту «Динамичная пирамида» (далее для краткости – Чемпионат).

# **2. Руководство и организация Чемпионата**

1. Чемпионат проводится Федерацией бильярдного спорта Республики Казахстан совместно с Международной конфедерацией пирамиды (далее - МКП) под эгидой Всемирной конфедерации бильярдного спорта.

2. Общее руководство организацией Чемпионата осуществляют МКП, Комитет по делам спорта и физической культуры Республики Казахстан. Непосредственное руководство проведением соревнования возлагается на Организатора (Федерацию бильярдного спорта Республики Казахстан).

3. Главный судья соревнований – Кокунин А.Ю. (Судья международной категории, Россия)

4. Официальный технический партнер Чемпионата мира – Фабрика «Старт».

# **3.Сроки и место проведения**

Чемпионат проводится с 4 по 8 апреля 2018 года в Республике Казахстан, г. Алматы по адресу: проспект Абая, 44 , Дворец спорта им. Балуана Шолака.

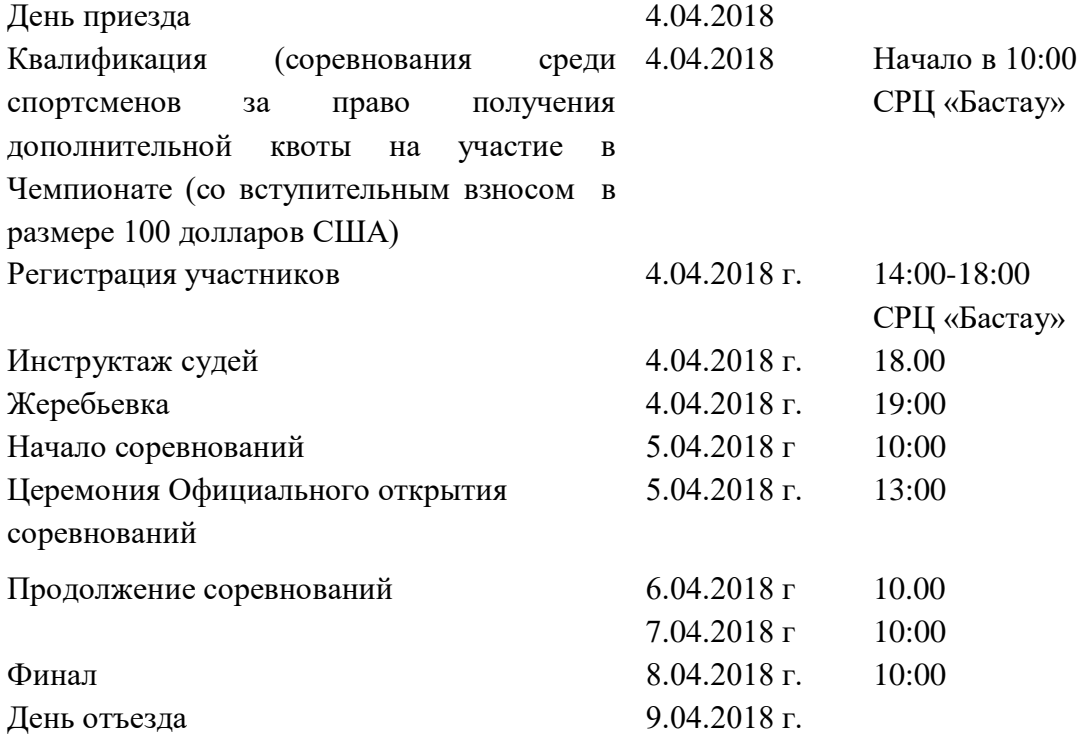

## **4. Участники Чемпионата и заявки**

К участию в Чемпионате допускаются спортсмены, включенные в именную заявку*<sup>1</sup>* национальной федерации бильярдного спорта, являющейся членом МКП.

|             | Квоты на участие |                          |                |                          |
|-------------|------------------|--------------------------|----------------|--------------------------|
| Страна      | мужчины          |                          | женщины        |                          |
|             | основная         | доп. без<br>квалификации | основная       | доп. без<br>квалификации |
| Россия      | 3                | $\overline{2}$           | $\overline{2}$ | $\overline{2}$           |
| Украина     | 3                | $\overline{2}$           | $\overline{2}$ | $\overline{2}$           |
| Беларусь    | 3                |                          | $\overline{2}$ |                          |
| Казахстан   | 5                | $\overline{2}$           | 3              | $\overline{2}$           |
| Азербайджан | 3                |                          | 1              |                          |
| Молдова     | 3                |                          | 1              | 1                        |
| Кыргызстан  | 3                | $\overline{2}$           | 1              | 1                        |
| Латвия      | $\overline{2}$   |                          | 1              |                          |
| Литва       | $\overline{2}$   |                          | 1              |                          |
| Туркмения   | 3                | $\overline{2}$           | 1              |                          |
| Эстония     | 1                |                          | 1              |                          |
| Армения     | $\overline{2}$   |                          | 1              |                          |

<sup>1</sup> Форма Заявки в Приложении 1 настоящего Положения.

1

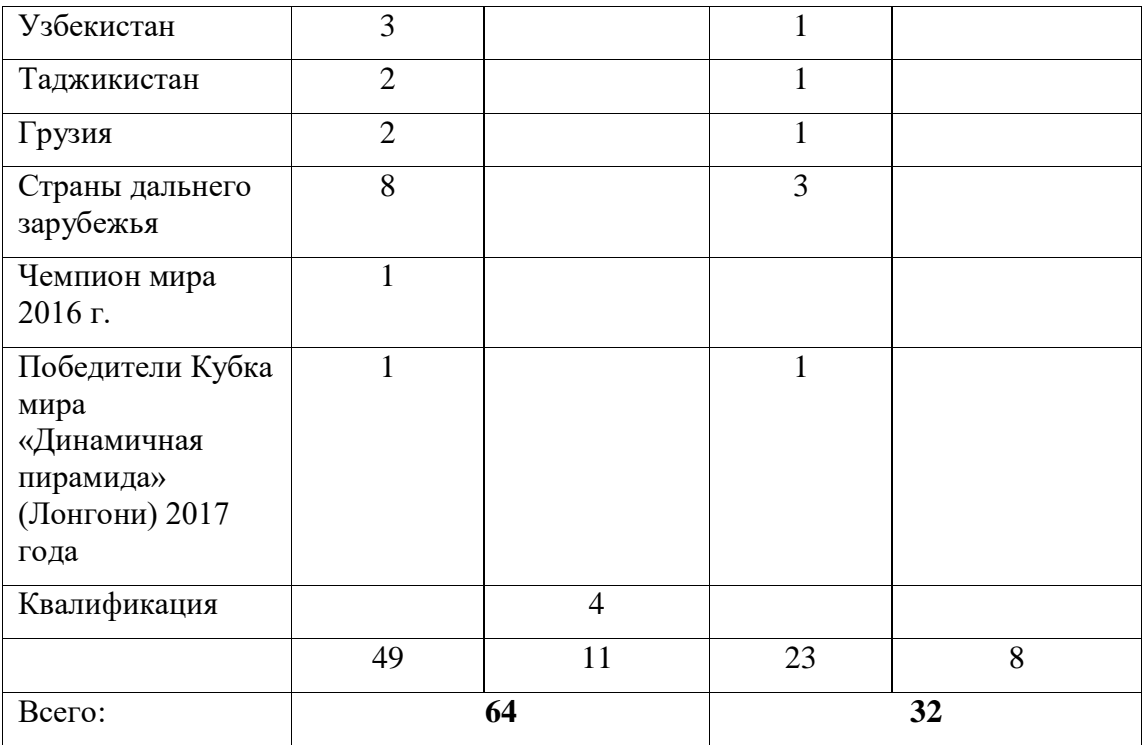

Будет разыгран квалификационный турнир среди спортсменов, получивших допуск от своей национальной федерации. Квалификационный взнос за участие в этом турнире – 100 долларов США. В случае, если количество заявленных спортсменов составит менее 64 мужчин и 32 женщин, количество мест по квалификации увеличится

Официальные заявки от национальных федераций стран - участниц высылаются до 27 марта 2018 г., по адресу:

 Казахстан, ФБСРК, 050000, г.Алматы, ул. Шагабутдинова, 109а, развлекательный центр «Бастау», тел\факс: (727) 399-86-94, e-mail: [fbs](mailto:fbs-rk@yandex.ru)[rk@yandex.ru](mailto:fbs-rk@yandex.ru)

### **5. Размещение участников и условия проживания**

Размещение участников в гостинице «Astana International Hotel».

Адрес: ул. Байтурсынова, 113

Телефон отдела размещения: 8(727) 250-12-50; 250-70-50

12 000 тенге – одноместное размещение

14 000 тенге – двухместное размещение

В стоимость гостиничного номера входит:

Американский завтрак;

∙ Бесплатное посещение сауны (не более двух часов в день для одного гостя);

∙ Бесплатное пользование тренажерным залом (не более 1,5 часов в день для одного гостя).

Бронирование гостиничных номеров принимается только до 27 марта 2018 г.

**Любая отмена забронированных номеров подлежит штрафным санкциям за одни сутки проживания.**

**Согласно Законодательству Республики Казахстан, все иностранцы, въезжающие на территорию Казахстана, должны пройти регистрацию в Миграционной полиции в течение 4 дней с момента прибытия. «Astana International**

#### **6. Форма одежды участников**

Для участников Чемпионата устанавливается форма одежды: темные туфли, темные брюки, однотонная (белая или черная) рубашка, однотонный жилет, галстукбабочка (для мужчин). Участники не в установленной форме одежды к соревнованию не допускаются.

### **7. Условия и порядок проведения Чемпионата**

Соревнования проводятся по действующим правилам МКП игры в «Динамичную пирамиду». Предусматривается рассеивание игроков с учетом командной принадлежности.

Порядок открытия и закрытия соревнования, а также особые условия определяются Организатором соревнования совместно с Главным судьей.

Соревнования проводятся по олимпийский системе.

Предварительные игры – до 6 побед. (муж), до 4 побед (жен)

Главная судейская коллегия, в зависимости от количества заявленных участников, имеет право внести изменения в схему соревнований.

Информационная поддержка Чемпионата Мира осуществляется телекомпаниями и печатными изданиями Казахстана, Росcии. Порядок и объем информации согласовываются с Организатором.

Все права на видеосъемку и телетрансляцию Чемпионата мира по «Динамичной пирамиде» - 2018 принадлежат Федерации бильярдного спорта Республики Казахстан.

Все вопросы, связанные с изменениями и дополнениями условий и порядка проведения Чемпионата и не включенные в данное положение, решаются Организатором совместно с Главной судейской коллегией.

#### **8. Судейство**

Судейство Чемпионата осуществляется в соответствии с действующими Правилами МКП.

#### **9. Финансирование Чемпионата**

Расходы по проезду, проживанию, питанию игроков и представителей команд осуществляется за счет командирующей организации.

Расходы по аренде помещения, оплате работы судей, наградной атрибутике несет ФБСРК. Расходы по оплате работы и командированию главного судьи, гл секретаря и 1 судьи, формированию призового фонда несет МКП.

| Место    | мужчины          | женщины          |  |  |
|----------|------------------|------------------|--|--|
|          | 3 100 000 тенге  | 1 200 000 тенге  |  |  |
| 2        | 1850 000 тенге   | 750 000 тенге    |  |  |
| 3        | По 950 000 тенге | По 300 000 тенге |  |  |
| $5 - 8$  | По 300 00 тенге  | По 150 000 тенге |  |  |
| $9 - 16$ | По 100 000 тенге |                  |  |  |
| Итого    | 8 850 000 тенге  | 3 150 000 тенге  |  |  |

 $\Pi_{\text{PUPO}}$  –  $\phi_{\text{QUP}}$  – 12.000.000  $\pi$ 

Согласно Налоговому Законодательству Республики Казахстан, получатель призового фонда облагается налогом: 20% иностранные граждане, 10% - граждане Казахстана.

## **8. Награждение**

Спортсмену, занявшему первое место, присваивается звание Чемпиона Мира по «Динамичной пирамиде» 2018 года, он награждается кубком, медалью, дипломом первой степени и денежным призом.

Спортсмены, занявшие второе и третье места, награждаются медалями, дипломами соответствующих степеней и денежными призами. Игры за 3 и 4 места не проводятся. Оба спортсмена становятся бронзовыми призерами Чемпионата.

Ответственность по уплате подоходного налога в бюджет возлагается на лицо, получающее доходы.

Приложение 1 К Положению о Чемпионате мира «Динамичная пирамида» 4-8 апреля 2018 года г. Алматы, Казахстан

# **Форма Заявки на участие в Чемпионате Мира**

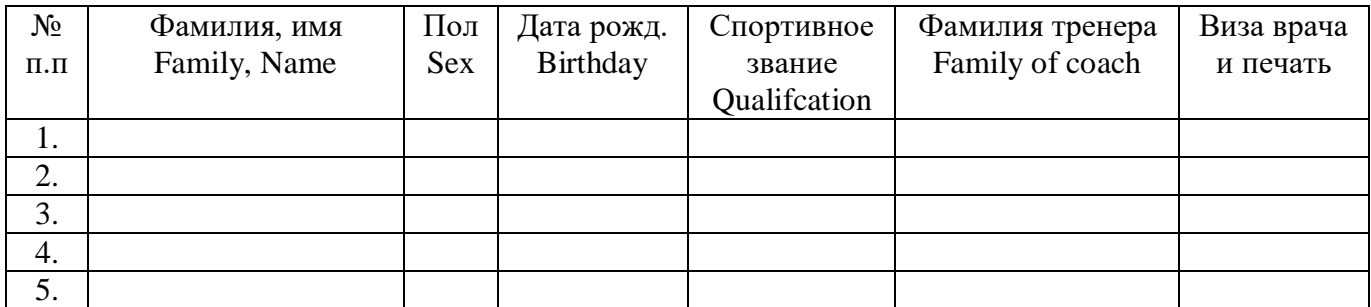

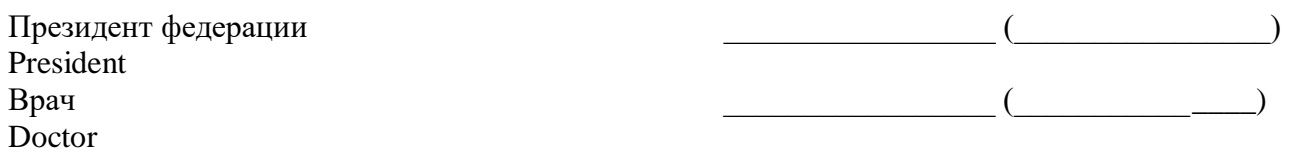